●「自作関数」の構造の大雑把な説明とその重要性について

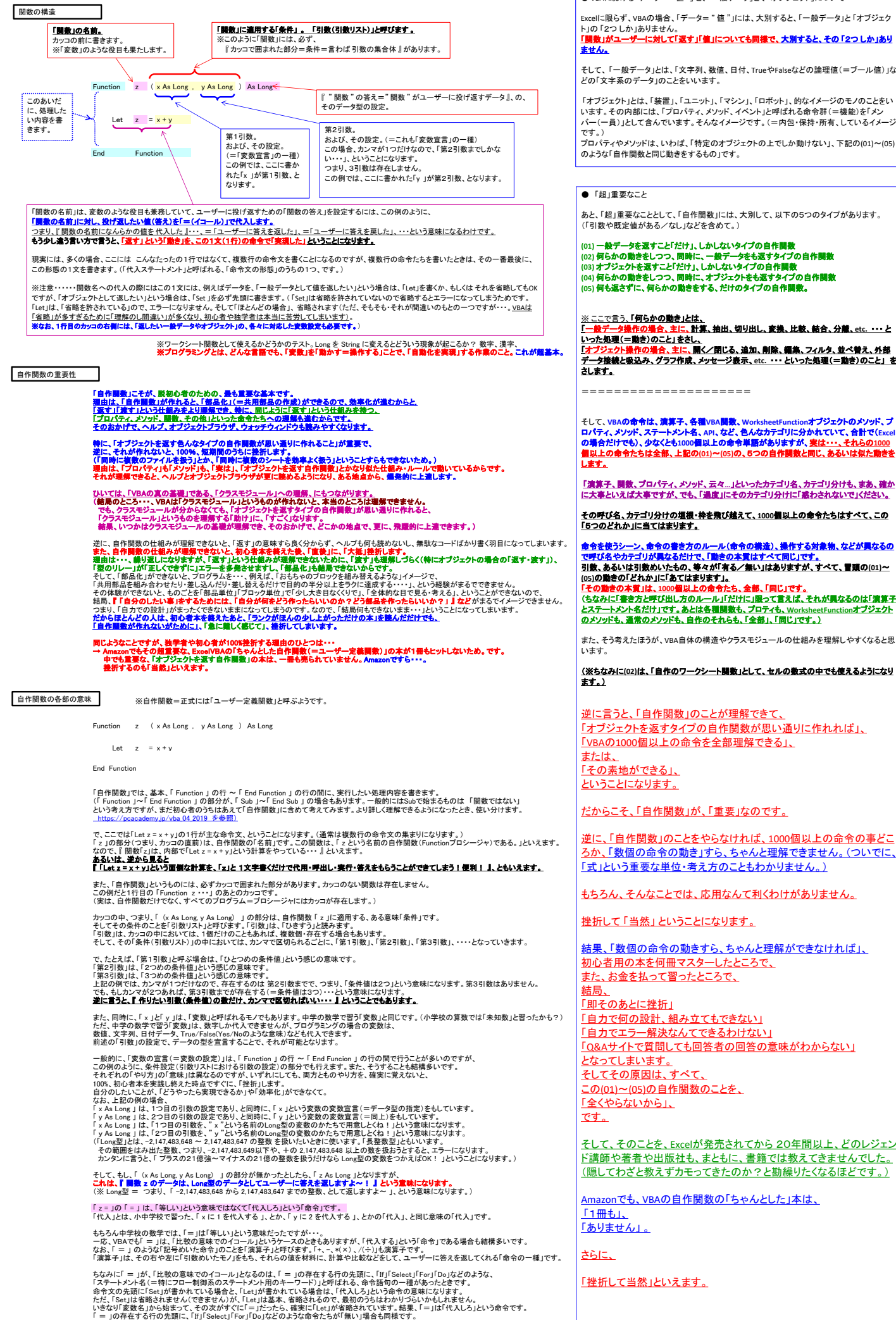

● VBAにおける「データ= " 値 "」と、「一般データ」と、「オブジェクト」について

Excelに限らず、VBAの場合、「データ= " 値 "」には、大別すると、「一般データ」と 「オブジェク -<br>|に対して「返す」「値」についても同様で、大別すると、その 「2つ しか」あり

「オブジェクト」とは、「葉置」、「ユニット」、「マシン」、「ロボット」、的なイメージのモノのことをい<br>います。その内部には、「ブロパティ、メソッド、イベント」と呼ばれる命令群(=機能)を「メン<br>バー(一員)」として含んでいます。そんなイメージです。(=内包・保持・所有、しているイメージ

プロパティやメソッドは、いわば、「特定のオブジェクトの上でしか動けない」、下記の(01)~(05) - フロ・・・・・・・・ ファイ はくこういい トリンジリファ

あと、「超」重要なこととして、「自作関数」には、大別して、以下の5つのタイプがあります。<br>(「引数や既定値がある/なし」などを含めて。)

(01) **一般データを返すこと「だけ」、しかしないタイプの自作関数**<br>(02) 何らかの動きをしつつ、同時に、一般デ<del>ータをも</del>返すタイプの自作員 (02) 何らかの動きをしつつ、同時に、一般<del>データをも返すタイプの自作関数</del><br>(03) オブジェクトを返すこと「だけ」、しかしないタイプの自作関数<br>(04) 何も返さずに、何らかの動きをする、だけのタイプの自作関数。<br>(05) 何も返さずに、何らかの動きをする、だけのタイプの自作関数。

※ <u>ここで言う、「何らかの動き」とは、</u><br>「<u>一般データ操作の場合、主に、計算、抽出、切り出し、変換、比較、結合、分離、etc. ・・・ と<br><u>いった処理と、動き)のこと」をさし、</u><br>データ接続と吸込み、グラフ作成、メッセージ表示、etc. ・・・ といった処理(=動き)のこと」 を<br>さします。</u>

そして、V8Aの命令は、演算<del>子、各種</del>V8A**関数**、Worksheefunctionオプシェクトのメット、プ<br>ロパティ、メソッド、ステートメント名、API、など、色んなカテゴリに分かれていて、合計で(Excel<br><mark>個量上の命令たちは全部、上記の(01)~(05)の、5つの自作関数と同じ、あるいは似た動きを</mark><br><mark>します。</mark><br>し<mark>ます。</mark>

「演算子、関数、プロパティ、メソッド、云々**…**」といったカテゴリ名、カテゴリ分けも、まあ、確か に大事といえば大事ですが、でも、「過度」にそのカテゴリ分けに「惑わされないで」ください。

<u>その呼び名、カテゴリ分けの垣根・枠を飛び越えて、1000個以上の命令たちはすべて、この</u><br>「5つのどれか」に当てはまります<u>。</u>

命令を使うシーン、命令の書き方のルール(命令の構造)、操作する対象物、などが異なるの<br>で呼び名やカテゴリが異なるだけで、「動きの本質はすべて同じ」です。<br><mark>引数、あるいは引数めい</mark>たもの、等々が「有る/無い」はありますが、すべて、冒頭の(01)~

、<br>なみに「書き方と呼び出し方のルール」には、「意向で言えば、それが異なるのは「演算子<br>ステートメント名だけ」です。あとは各難關数も、プロティも、WorksheetFunctionオプジェクト とステートメント名だけ」です。あとは各種関数も、プロティも、**WorksheetFunction**オブジェクト のメソッドも、通常のメソッドも、自作のそれらも、「全部」、「同じ」です。)

また、そう考えたほうが、VBA自体の構造やクラスモジュールの仕組みを理解しやすくなると思

(※ちなみに**(02)**は、「自作のワークシート関数」として、セルの数式の中でも使えるようになり

逆に言うと、「自作関数」のことが理解できて、 「オブジェクトを返すタイプの自作関数が思い通りに作れれば」、 「VBAの1000個以上の命令を全部理解できる」、

だからこそ、「自作関数」が、「重要」なのです。

「自作関数」のことをやらなければ、1000個以上の命令の事どこ ろか、「数個の命令の動き」すら、ちゃんと理解できません。(ついでに、 |<br>「式」という重要な単位・考え方のこともわかりません。)

もちろん、そんなことでは、応用なんて利くわけがありません。

挫折して 「当然」 ということになります。

結果、「数個の命令の動きすら、ちゃんと理解ができなければ」、 初心者用の本を何冊マスターしたところで、 また、お金を払って習ったところで、

「自力で何の設計、組み立てもできない」 「自力でエラー解決なんてできるわけない」 「Q&Aサイトで質問しても回答者の回答の意味がわからない」 この(01)~(05)の自作関数のことを、

そして、そのことを、Excelが発売されてから 20年間以上、どのレジェン ド講師や著者や出版社も、まともに、書籍では教えてきませんでした。 (隠してわざと教えずカモってきたのか?と勘繰りたくなるほどです。)

<mark>Amazonでも、VBAの自作関数の「ちゃんとした」本は</mark>、